## **August 4th, 2022**

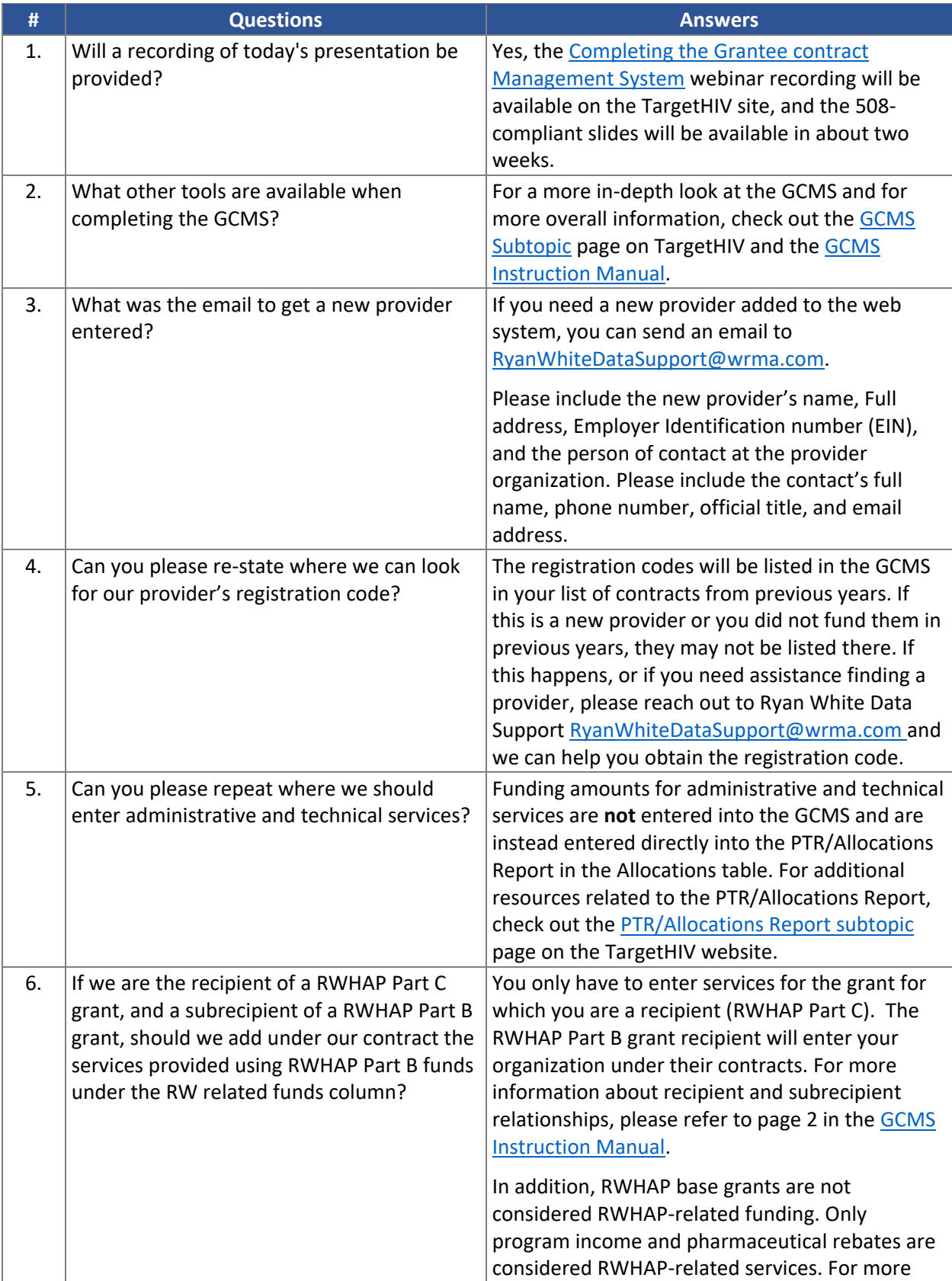

## **RWHAP GCMS – Written Q&A Summary**

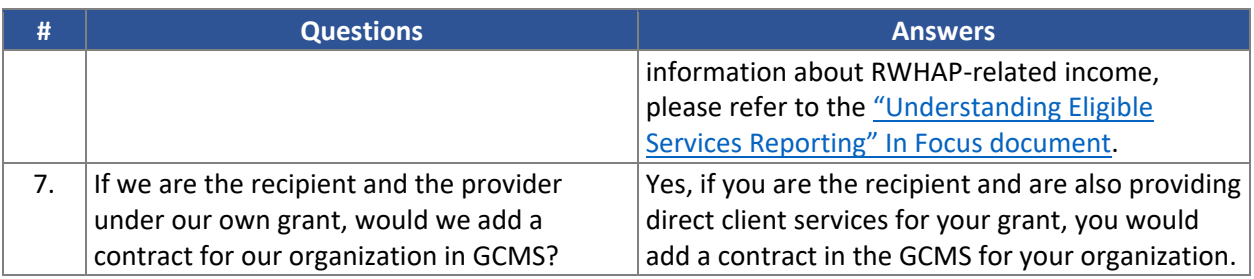